**Министерство науки и высшего образования РФ Федеральное государственное бюджетное образовательное учреждение высшего образования «Ульяновский государственный университет»**

> **Факультет культуры и искусства Кафедра дизайна и искусства интерьера**

> > **А.А. Войлокова**

**Методические рекомендации по дисциплине «Основы производственного мастерства» (практические занятия, самостоятельная работа, курсовые проекты) по направлению подготовки 54.03.01 «Дизайн»**

**Ульяновск, 2019**

*Рекомендованы к введению в образовательный процесс Ученым советом Факультета культуры и искусства УлГУ (протокол № 13/205 от 20.06.2019 г.)*

Методические рекомендации по дисциплине «Основы производственного мастерства» **/**  составители А.А. Войлокова. - Ульяновск: УлГУ, 2019.

Методические рекомендации по организации практических занятий и самостоятельной работы обучающихся в процессе изучения дисциплины «Основы производственного мастерства», а также рекомендации к выполнению курсовых работ. Предназначено для обучающихся по направлению 54.03.01. «Дизайн»

**© Ульяновский государственный университет, 2019**

## **СОДЕРЖАНИЕ**

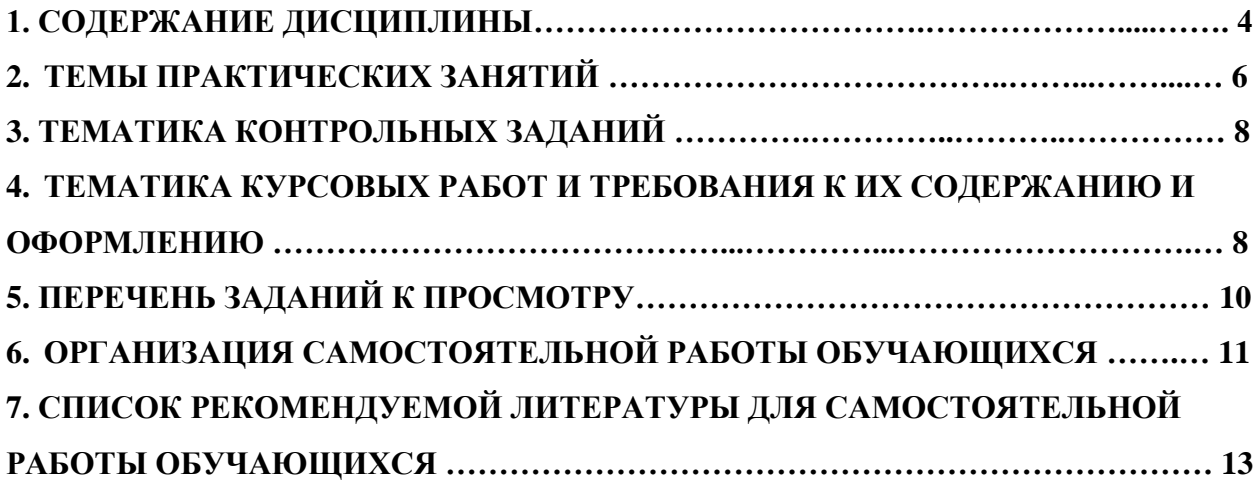

### **1. СОДЕРЖАНИЕ ДИСЦИЛИНЫ**

# **Тема 1. Методы работы дизайнера. Moodboard как инструмент коммуникации. Коллаж.**

Самое трудное в дизайне — передать чувства, настроение и эмоции, которые он будет создавать. Именно поэтому профессиональные дизайнеры пользуются мудбордами. Мудборд (moodboard) (иногда их еще называют inspiration boards) — это своеобразное превью будущего дизайна. Мудборды — это удобный инструмент. Он не только позволяет дизайнеру раскрыть все свои креативные возможности, но и помогает донести идеи до клиента. Он помогает презентовать и согласовать с клиентом визуальные составляющие проекта: Фотографии или иллюстрации,цветовые схемы, шрифты, текстуры материалов, слоганы или заголовки, логотипы компании заказчика или продвигаемого продукта, иконки, кнопки, паттерны. и т д. Все графические материалы, передают четкое представление, каким будет дух и настроение проекта. Все элементы собираются в виде коллажа на одной доске/картоне в технике коллаж/аппликация. Использовать мудборды можно для разных целей — от дизайна интерьера до оформления веб-сайта. При этом можно создать как реальную доску с образцами материалов, так и виртуальный коллаж.

Упражнения: Подбор материалов и монтаж мудборда по выбранной тематике. (возможные варианты: спорт, кафе, ресторан, туризм, транспорт и др. сферы ) Формат А3.

## **Тема 2. Основы макетирования. Модели правильных многогранников и тел вращения.**

Упражнения: Вычертить развертки и собрать модели: шестигранной призмы, правильной трехгранной пирамиды, конуса, цилиндра, шара. Модель шара выполняется из картона способом взаимно перпендикулярных секущих плоскостей. Материалы: ватман, картон, нож, карандаши, линейки, циркуль.

#### **Тема 3.Концептуальный проект: Упаковка «не упаковываемого»**

Концептуальный проект, направленный на развитие абстрактного мышления у студентов, выявление более глубоких ассоциативных связей, в качестве объектов разработки предлагаются такие философские темы, как "жизнь", "воздух", "эмоции", "искусство" и т.д. Студентам необходимо выразить эти понятия с помощью графических художественных средств. Состав проекта: серия плакатов и объемных инсталляций в виде единой композиции подачи.

4

## **Тема 4. Разработка и исполнение макетов к проекту: Упаковка промышленных или пищевых товаров.**

Поэтапное освоение метода проектирования плоскостных и объемных форм в архитектоническом единстве, овладение методами художественного конструирования конкретных объектов графического дизайна. Тектоника в формообразовании. Взаимосвязь графического и пластического решений объемной формы. Понятие взаимосвязи художественной выразительности и функционального назначения объекта.

Создание объемного макета упаковки на заданную тему с учетом особенностей объекта упаковки, разработка и использование наиболее обоснованных конструктивных решений.

# **Тема 5. Разработка и исполнение макетов к проекту: Упаковка набора бьющихся товаров**

Развитие и закрепление полученных знаний в применении методики художественного конструирования объемных объектов. Изучение методов макетирования сложных упаковочных средств. Конструирование набора в единой упаковке. Художественно-образное решение. Учет противоударных свойств в конструкции упаковки. Разработка вкладышей и (или) наполнителей.

Создание объемного макета для набора бьющихся предметов, подробная проработка внутренних вкладышей, клапанов, ребер жесткости и других видов внутренних укреплений для объектов упаковки.

## **Тема 6. Художественное конструирование и оформление многостраничного издания**

Основные элементы структуры журнала: обложка, оглавление и внутренние полосы. Разворот, полоса набора, поля, выносные элементы. Рубрикация. Колонтитул, колонцифра, линейки, врезки, маргиналии. Контент журнала по выбранной тематике.

Оптический центр страницы. Соотношения полей на развороте. Оптимальная ширина строки. Многоколонный набор. Модульные сетки. Абзацный отступ. Вертикальные отбивки. Выключка. Форматный и флаговый набор. «Коридоры». Висячие строки. Приемы переверстки абзаца: вгонка и выгонка строки. Кегль и интерлиньяж. Иллюстрации в тексте. Фреймы. Обтекание текстом. Верстка в разрез, в оборку, на полосу. Спуск полос. Фальцовка. Верстка макета одного номера журнала на основе разработанных модульных сеток. Объем журнала 20-30 страниц.

**Тема 7. Разработка макетов рекламно-информационных материалов к проекту: «Фирменный стиль культурно-зрелищного мероприятия»**

5

Система дополнительных стандартов иднтификации может иметь весьма развернутую и индивидуально структурированную архитектуру приложений. Фирменный стиль мероприятия или компании настолько индивидуален, что нельзя продемонстрировать абсолютного содержания дополнительных стандартов. В основном, в дополнительные приложения входят такие разделы: деловая документация, презентации и приложения, цифровые компьютерные средства, упаковка, маркетинговые материалы, рекламные средства, выставочные средства, сигнаж, оформление транспорта, униформа, сувениры, различные библиотеки изображений.

Примерный перечень объектов разработки: визитка, бланк документации, плакат (листовка), программа, приглашение, бейдж, буклет, каталог, грамота, диплом, трансформируемая печатная реклама оригинальной конструкции и т п.

**Тема 8 Упаковка сувенирного тематического набора к проекту: «Фирменный стиль культурно-зрелищного мероприятия»**

Разработка упаковки сувенирного тематического набора (из 2-3 предметов) оригинальной конструкции в соответствии с тематикой культурно-зрелищного мероприятия. Освоение композиционных приемов в формообразовании, подходов к конструированию и поиску формы; эффективного использования выразительных и конструктивно-технологических возможностей макетных материалов. Закрепление на практике навыков выполнения работ по различным видам макетирования, поисковому, эскизному, доводочному, чистовому.

Макет сувенирного тематического набора к проекту: «Фирменный стиль культурно-зрелищного мероприятия» М 1:1. Графические материалы, включенные в общую композицию подачи проекта (дисциплина «Проектирование»): развертки, чертежи М 1:1, 1-2 визуализации.

### **2.ТЕМЫ ПРАКТИЧЕСКИХ ЗАНЯТИЙ**

**Тема 1. Методы работы дизайнера. Moodboard как инструмент коммуникации. Коллаж.**

#### **Вопросы к теме:**

1.В каких сферах дизайна используется мудборд?

2. Какие визуальные составляющие включает в себя мудборд?

3. Какую коммуникативную функцию выполняет мудборд?

**Тема 2. Основы макетирования. Модели правильных многогранников и тел вращения.**

6

### **Вопросы к теме:**

- 1. Инструменты и материалы для макетирования. Техника безопасности.
- 2. Особенности работы с бумагой и картоном в процессе макетирования.
- 3. Способы построения разверток и сборки моделей геометрических тел.

## **Тема 3. Концептуальный проект: Упаковка «не упаковываемого» Вопросы к теме:**

- 1. Художественно-образное решение, форма плакат.
- 2. Формообразование. Колористическое решение.
- 3. Формирование подачи инсталляции

# **Тема 4.Разработка и исполнение макетов к проекту: Упаковка промышленных или пищевых товаров.**

### **Вопросы к теме:**

1. Взаимосвязь художественной выразительности и функционального назначения объекта.

## **Тема 5. Разработка и исполнение макетов к проекту: Упаковка набора бьющихся товаров**

### **Вопросы к теме:**

1. Методы макетирования сложных упаковочных средств.

2. Художественное конструирование упаковки набора, с учетом функционального назначения.

## **Тема 6. Художественное конструирование и оформление многостраничного издания**

#### **Вопросы к теме:**

1.Основные элементы структуры журнала

2. Модульные сетки

3.Варианты верстки

4. Подбор контента к макету журнала: тексты, иллюстрации, фото. Выполнение собственной фотосъемки и иллюстраций.

# **Тема 7. Разработка макетов рекламно-информационных материалов к проекту: «Фирменный стиль культурно-зрелищного мероприятия»**

#### **Вопросы к теме:**

1. Система дополнительных стандартов идентификации.

**Тема 8. Упаковка сувенирного тематического набора к проекту: «Фирменный стиль культурно-зрелищного мероприятия»**

#### **Вопросы к теме:**

1. Виды макетирования.

## **3. ТЕМАТИКА КОНТРОЛЬНЫХ ЗАДАНИЙ**

#### **Темы контрольных заданий (текущий контроль)**

1.Методы работы дизайнера. Moodboard как инструмент коммуникации. Коллаж.

2.Основы макетирования.Модели правильных многогранников и тел вращения.

3.Концептуальный проект: Упаковка «не упаковываемого»

4.Разработка и исполнение макетов к проекту: Упаковка промышленных или пищевых товаров.

5.Разработка и исполнение макетов к проекту: Упаковка набора бьющихся товаров 6.Художественное конструирование и оформление многостраничного издания

7.Разработка макетов рекламно-информационных материалов к проекту: «Фирменный стиль культурно-зрелищного мероприятия»

## **4. ТЕМАТИКА КУРСОВЫХ РАБОТ (ПРОЕКТОВ) И ТРЕБОВАНИЯ К ИХ СОДЕРЖАНИЮ И ОФОРМЛЕНИЮ**

### **Тематика курсовых работ:**

Тема 2. Основы макетирования. Модели правильных многогранников и тел вращения.

Тема 3. Концептуальный проект: Упаковка «не упаковываемого»

Тема 5. Разработка и исполнение макетов к проекту: Упаковка набора бьющихся товаров

Тема 6. Художественное конструирование и оформление многостраничного издания

Тема 8. Упаковка сувенирного тематического набора к проекту: «Фирменный стиль культурно-зрелищного мероприятия»

Курсовые работы по дисциплине «Основы производственного мастерства» выполняются в форме проектов.

Курсовые проекты имеют **целью** закрепить и обобщить полученные знания, научить студентов самостоятельно применять их для комплексного решения практических творческих задач, привить навыки самостоятельного проведения предпроектных исследований и обоснования применяемых решений, самостоятельного решения различных проектных задач. Они могут быть направлены также на подготовку выпускных квалификационных работ.

**Задачами** курсовых проектов являются овладение студентами процессом проведения предпроектного исследования, определение проектных задач с учетом психологических, социологических, культурологических и экономических факторов; создание оригинальных объектов с соответствующими художественно-конструктивными и технологическими решениями, выполнение оригиналов тиражируемых произведений.

На младших курсах обучения особое внимание обращается на формирование художественно-образного мышления и освоение основ изобразительной грамоты. Студенты осваивают принципы композиции, различные материалы и техники проектной графики, конструктивные решения. На старших курсах студентами решаются учебные задачи по созданию целостных комплексов взаимосвязанных объектов.

#### **Требования к содержанию, объему и оформлению курсовых проектов:**

Тема 2. Основы макетирования. Модели правильных многогранников и тел вращения.

Состав подачи: 5 макетов многогранников и тел вращения, выполненных из бумаги и картона.

Тема 3. Концептуальный проект: Упаковка «не упаковываемого»

Состав подачи: подача-инсталляция, макет М 1:1; аннотация к проекту.

Тема 5. Разработка и исполнение макетов к проекту: Упаковка набора бьющихся товаров

Состав подачи: ортогональные чертежи (развертка) М 1:1; развертка вкладышей М 1:1; макет М 1:1; рекламно-информационные материалы; аннотация к проекту.

Тема 6. Художественное конструирование и оформление многостраничного издания

Состав подачи: макет одного номера журнала/детской книги M 1:1.

Тема 8. Упаковка сувенирного тематического набора к проекту: «Фирменный стиль культурно-зрелищного мероприятия»

Состав подачи: Мудборд; трансформируемая печатная реклама оригинальной конструкции или сувенирная упаковка, в соответствии с тематикой проекта М 1:1; оригинал-макеты М 1:1; аннотация к проекту

### **5. ПЕРЕЧЕНЬ ЗАДАНИЙ К ПРОСМОТРУ**

1.Методы работы дизайнера. Moodboard как инструмент коммуникации. Коллаж. 2.Основы макетирования. Модели правильных многогранников и тел вращения. 3.Концептуальный проект: Упаковка «не упаковываемого»

4.Разработка и исполнение макетов к проекту: Упаковка промышленных или пищевых товаров

5.Разработка и исполнение макетов к проекту: Упаковка набора бьющихся товаров 6.Художественное конструирование и оформление многостраничного издания 7.Разработка макетов рекламно-информационных материалов к проекту:

«Фирменный стиль культурно-зрелищного мероприятия»

8. Упаковка сувенирного тематического набора к проекту: «Фирменный стиль культурно-зрелищного мероприятия»

Формой экзамена и/или зачета по дисциплине «Основы производственного мастерства» является просмотр учебно-творческих работ на семестровых выставках. Экзаменационный/зачетный просмотр осуществляются преподавателями кафедры. Практические задания, выполняемые в течение семестра, рассматриваются в качестве итоговых результатов, засчитываются, как общий результат (экзаменационная оценка/зачет) и выставляются в ведомость одним из преподавателей, ведущим дисциплину. Форма проведения – экспозиция (выставка), в рамках которой студент представляет все оформленные работы, выполненные им в различных материалах и техниках за учебный семестр. Коллектив преподавателей кафедры обсуждают выставленные работы, оценивают, выносят необходимые рекомендации по совершенствованию учебного процесса. Оформление и подача работ, участие в обсуждениях – эффективный инструмент подготовки студентов к практической профессиональной деятельности.

Цель просмотра: эффективный обмен методическим и творческим опытом между студентами и преподавателями.

Задачи: оценка представленных учебно-творческих работ; обсуждение качества выполнения заданий и их соответствие программным установкам и требованиям на каждом этапе обучения; отбор работ для комплектования методического фонда кафедры и участия в предстоящих выставках, конкурсах; подготовка рекомендаций о корректировке учебного процесса на основе анализа представленных работ, включая методические рекомендации.

Организация и проведение просмотра осуществляется выпускающей кафедрой. Форма проведения требует времени на оформление и развеску работ, которые рекомендуется проводить вечером накануне просмотра. При необходимости конкретные места развески работ согласуются с кураторами групп, а оформление работ – с преподавателями, ведущими в группах соответствующие дисциплины. Работы студентов не оформленные, не представленные в срок или представленные не в полном объеме – не могут получить положительную оценку. По окончании просмотра до сведения студентов доводятся его результаты, фиксируемые одновременно в экзаменационной или зачетной ведомостях.

## **6. ОРГАНИЗАЦИЯ САМОСТОЯТЕЛЬНОЙ РАБОТЫ ОБУЧАЮЩИХСЯ**

Самостоятельная работа обучающихся в ВУЗе является неотъемлемой частью образовательного процесса и рассматривается как организационная форма обучения или система педагогических условий, обеспечивающая управление учебной деятельностью обучающихся, а также деятельность обучающихся по освоению знаний, умений и навыков учебной и научной деятельности (с участием и без участия в этом процесс педагогических работников.

Целью самостоятельной работы обучающихся является систематизация и закрепление полученных теоретических знаний и практических умений обучающихся, углубление и расширение теоретических знаний; формирование использовать нормативную, правовую, справочную документацию и специальную литературу; развитие познавательных способностей и активности обучающихся: творческой инициативы, самостоятельности, ответственности и организованности; приобретение навыков решения практических задач в сфере профессиональной деятельности; формирование самостоятельности мышления, способностей к саморазвитию, самосовершенствованию, самореализации; развития исследовательских умений.

Контроль самостоятельной работы обучающихся – это комплекс мероприятий, включающий анализ и оценку самостоятельной работы обучающихся в ходе освоения ими учебной дисциплины (модуля), прохождения практики. Контроль самостоятельной работы и оценка ее результатов организуется как единство двух форм: самоконтроль и самооценка обучающегося; контроль и оценка со стороны преподавателя. Контроль самостоятельной работы со стороны преподавателя может осуществляться как на аудиторных занятиях, так и в рамках индивидуальной работы с обучающимися в различных формах

Название разделов и тем Вид самостоятельной работы *(проработка учебного материала, решение задач, реферат, доклад, контрольная работа, подготовка к сдаче* 

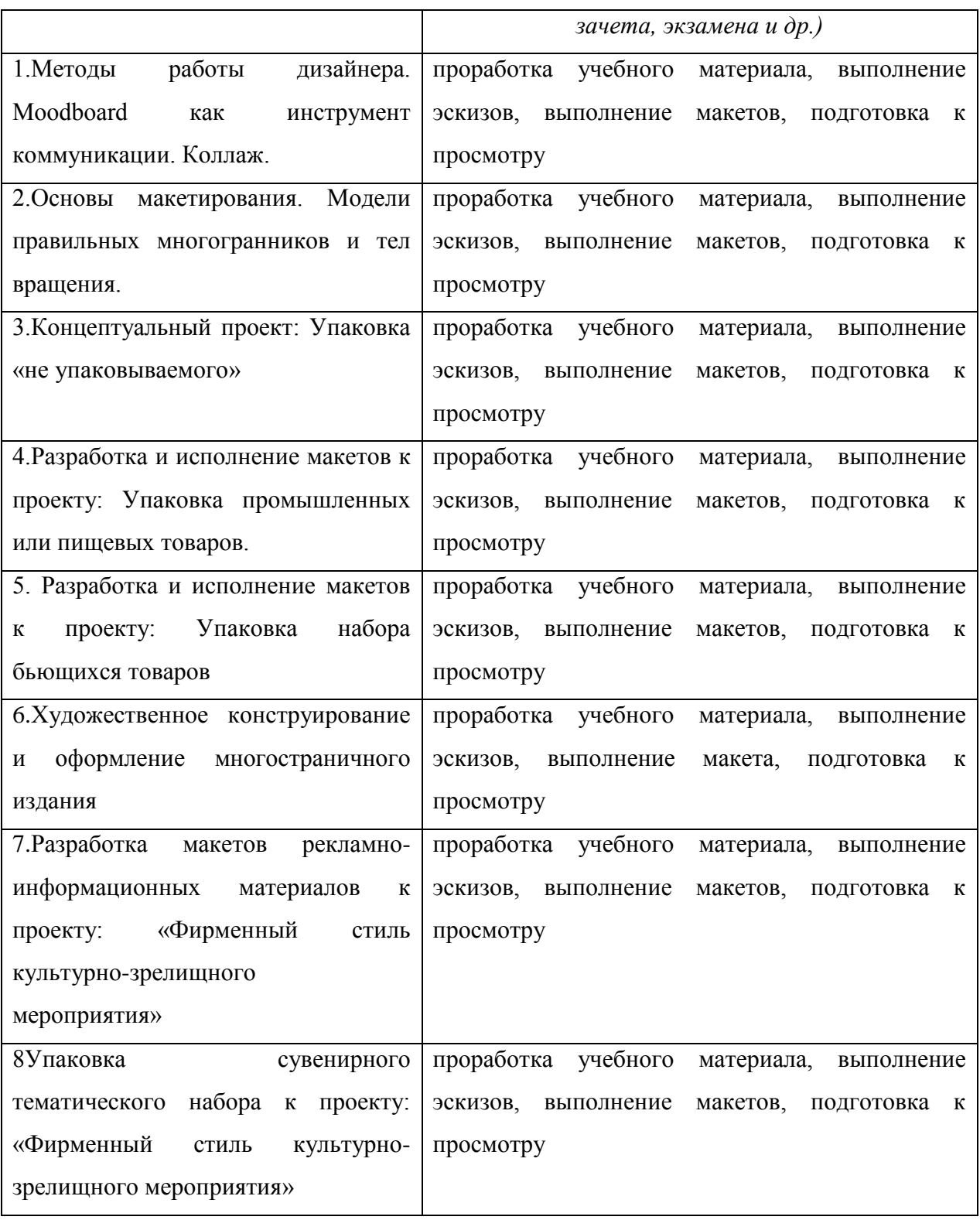

# **7. СПИСОК РЕКОМЕНДУЕМОЙ ЛИТЕРАТУРЫ ДЛЯ САМОСТОЯТЕЛЬНОЙ РАБОТЫ ОБУЧАЮЩИХСЯ**

#### **основная**

1. Допечатная подготовка и полиграфический дизайн [Электронный ресурс] : учебное пособие / Е. А. Соколова, А. В. Хмелев, Е. М. Погребняк [и др.]. — Электрон. текстовые данные. — Новосибирск : Сибирский государственный университет телекоммуникаций и информатики, 2017. — 114 c. — 2227-8397. — Режим доступа: <http://www.iprbookshop.ru/78159.html>

2. Мочалова, Е. Н. Проектирование тары и упаковки из гофрированного картона [Электронный ресурс] : учебное пособие / Е. Н. Мочалова, М. Ф. Галиханов. — Электрон. текстовые данные. — Казань : Казанский национальный исследовательский технологический университет, 2014. — 156 c. — 978-5-7882-1642-3. — Режим доступа: <http://www.iprbookshop.ru/62251.html>

3. Пашкова, И. В. Проектирование: проектирование упаковки и малых форм полиграфии : учебное пособие для вузов / И. В. Пашкова. - 2-е изд. - Москва : Издательство Юрайт, 2020. — 179 с. — (Высшее образование). — ISBN 978-5-534-11228- 3. — Текст : электронный // ЭБС Юрайт [сайт]. — URL:<https://urait.ru/bcode/457011>

#### **дополнительная**

1. Курушин В.Д., Дизайн и реклама: от теории к практике / Курушин В. Д. - М. : ДМК Пресс, 2017. - 308 с. - ISBN 978-5-97060-553-0 - Текст : электронный // ЭБС "Консультант студента" : [сайт]. - URL : <http://www.studentlibrary.ru/book/ISBN9785970605530.html>

## **Программное обеспечение**

Adobe Photoshop

Corel Draw

### **Профессиональные базы данных, информационно-справочные системы:**

#### **1. Электронно-библиотечные системы:**

1.1. **IPRbooks** [Электронный ресурс]: электронно-библиотечная система / группа компаний Ай Пи Эр Медиа . - Электрон. дан. - Саратов , [2019]. - Режим доступа: [http://www.iprbookshop.ru.](http://www.iprbookshop.ru/)

1.2. **ЮРАЙТ** [Электронный ресурс]: электронно-библиотечная система / ООО Электронное издательство ЮРАЙТ. - Электрон. дан. – Москва , [2019]. - Режим доступа: [https://www.biblio-online.ru.](https://www.biblio-online.ru/)

1.3. **Консультант студента** [Электронный ресурс]: электронно-библиотечная система / ООО Политехресурс. - Электрон. дан. – Москва, [2019]. - Режим доступа: [http://www.studentlibrary.ru/pages/catalogue.html.](http://www.studentlibrary.ru/pages/catalogue.html)

1.4. **Лань** [Электронный ресурс]: электронно-библиотечная система / ООО ЭБС Лань. - Электрон. дан. – С.-Петербург, [2019]. - Режим доступа: [https://e.lanbook.com.](https://e.lanbook.com/)

1.5**. Znanium.com** [Электронный ресурс]: электронно-библиотечная система / ООО Знаниум. - Электрон. дан. – Москва, [2019]. - Режим доступа: http://znanium.com.

2. **КонсультантПлюс** [Электронный ресурс]: справочная правовая система. /Компания «Консультант Плюс» - Электрон. дан. - Москва : КонсультантПлюс, [2019].

3**. База данных периодических изданий** [Электронный ресурс] : электронные журналы

/ ООО ИВИС. - Электрон. дан. - Москва, [2019]. - Режим доступа: [https://dlib.eastview.com/browse/udb/12.](http://www.studentlibrary.ru/pages/catalogue.html)

4. **Национальная электронная библиотека** [Электронный ресурс]: электронная библиотека. - Электрон. дан. – Москва, [2019]. - Режим доступа: [https://нэб.рф.](https://нэб.рф/)

5. **Электронная библиотека диссертаций РГБ** [Электронный ресурс]: электронная библиотека / ФГБУ РГБ. - Электрон. дан. – Москва, [2019]. - Режим доступа: [https://dvs.rsl.ru.](https://dvs.rsl.ru/)

## **6. Федеральные информационно-образовательные порталы**:

6.1. Информационная система [Единое окно доступа к образовательным ресурсам.](http://window.edu.ru/) Режим доступа: [http://window.edu.ru](http://window.edu.ru/)

6.2. Федеральный портал [Российское образование.](http://www.edu.ru/index.php) Режим доступа: [http://www.edu.ru](http://www.edu.ru/)

## **7. Образовательные ресурсы УлГУ:**

7.1. Электронная библиотека УлГУ. Режим доступа :<http://lib.ulsu.ru/MegaPro/Web>

7.2. Образовательный портал УлГУ. Режим доступа : [http://edu.ulsu.ru](http://edu.ulsu.ru/)